# **Challenges with Installation / Upgrade**

PQ Dashboard Users Group Meeting Wed, September 28, 2022 Austin, TX

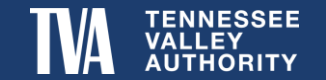

# **Outline**

- 1) IT Support
- 2) Network / Environment
- 3) Security / Authentication
- 4) Testing / Bug Resolution
- 5) Configuration

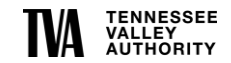

# **IT Support**

- 1) TVA's IT organization funded a large PQ Software Upgrade Project which was approved in Spring 2019.
	- Multiple Project Change Requests approved over past 3 years
- 2) Required approvals from Cyber Security and Data Governance.
	- Added requirements / complexities.
- 3) Required support from Server, Application, Networking, and Database Admins.
	- Large team
- 4) Project Management and Product Delivery & Support
	- Lots of transition in personnel over 3 years.

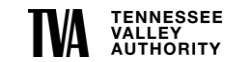

# **Network / Environment**

Midway into project, the decision was made to move all PQ applications from the IT corporate network into the Operations secure network.

- Advantages
	- Field devices (DFRs, PQMs, Meters, Relays, etc) live on secure network
	- Provided full redundancy / failover between Primary and Backup Operation Centers
	- Better familiarity and stability in support personnel
- Disadvantages
	- Most users of the applications are on the corporate network
	- Required need for secure file replication
	- Cross-network authentication and complex firewall management
	- Parallel major project in flight to construct new Primary Operation Center which added complexity
		- − PQ applications have been migrated 3 times within Operations network

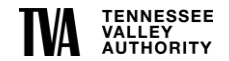

# **Security / Authentication**

- 1) Over the course of the project, multiple Department of Homeland Security directives have been issued resulting in a significant Project Change Request in 2022.
	- The debate of cloud hosted authentication versus authentication hosted on premises.
	- Managing a large and growing user base across networks (nearing 500 users today)
	- Managing external users and connections
	- Multi-factor authentication requirements
	- Encryption requirements
	- Password management

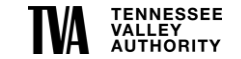

# **Testing / Bug Resolution**

- 1) Multiple Users Testing Different Applications or Features
- 2) Whose Responsibility is it to Resolve?
- 3) Assigning Severity and Prioritizing Fixes
- 4) How to Track to Resolution and Verify
- 5) Keeping Track of Feature Requests for Future Upgrades

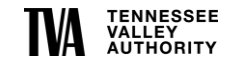

# **Configuration**

- 1) Moving from Line Centric to Asset Centric Model
	- **EXTERG** Stations, Meters, Lines, Transformers, Breakers, Busses, Cap Banks (over 10,000 entries thus far)
		- − Use scripts to bulk load when possible
		- − Good intern work when manual entry is needed
- 2) Integration with other Enterprise Systems
	- Asset Management, Planning Models, SCADA Historians, Outage Planning, GIS, etc.
		- − No universal naming or indexing convention across tools
		- − Mapping these system together is a major undertaking but once completed offers great & powerful opportunities
- 3) Mapping of Meter Channels to Assets
- 4) Linking Assets in order to pass Meter Channels

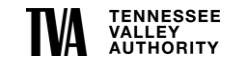

#### **Mapping Meter Channels to Assets**

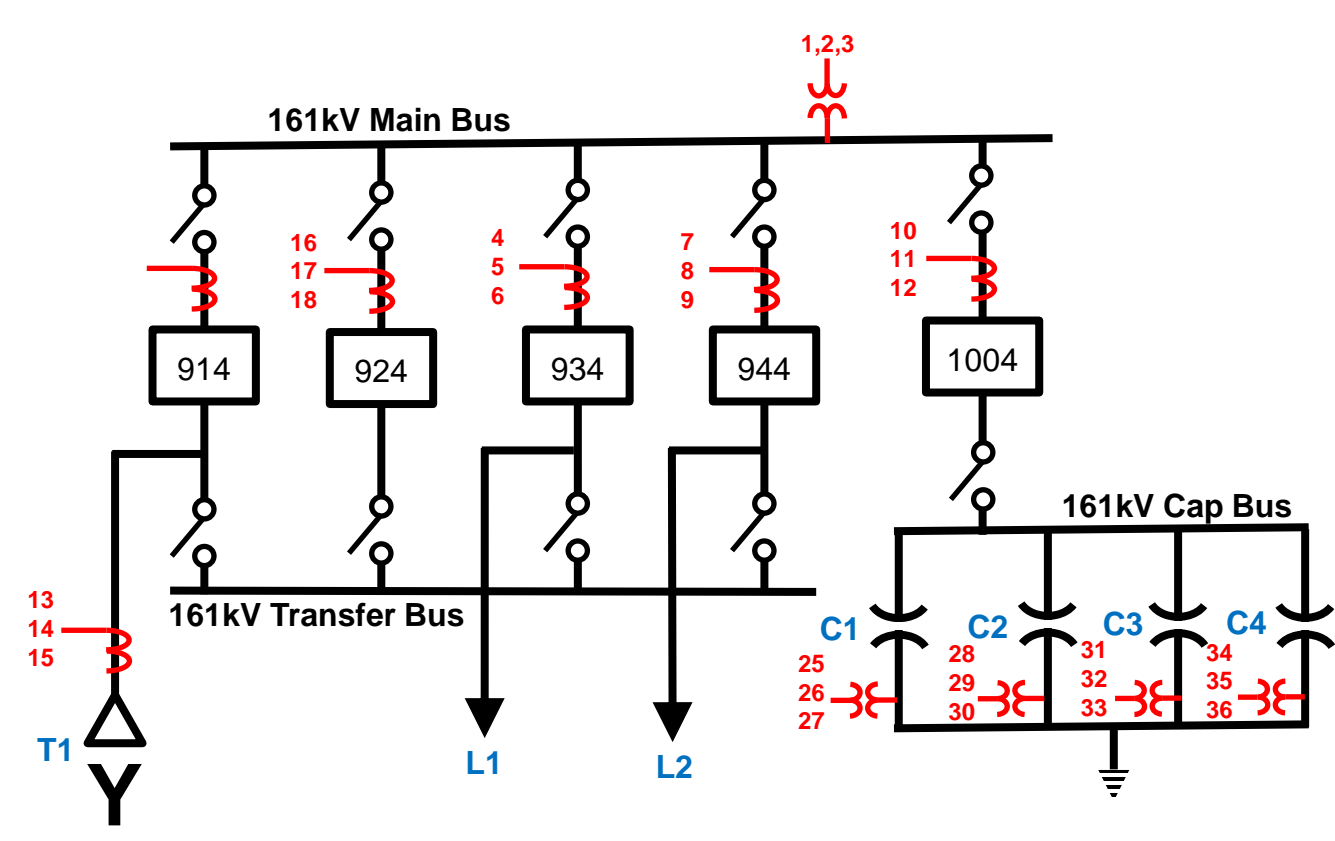

**EXAMPLE DFR.64.2013** 116,48A,68D 1, A1, Va, 161kV (Main Bus) - Van, V, 2.320993 2, A2, Vb, 161kV (Main Bus) - Vbn, V, 2.321366 3, A3, Vc, 161kV (Main Bus) - Vcn, V, 2.322322 4, A4, Ia, B934 (Line 1) - Ia, A, 1.042871e-02 5.A5.Ib.B934 (Line 1) - Ib.A.1.042353e-02 6, A6, Ic, B934 (Line 1) - Ic, A, 1.042440e-02 7.A7.Ia.B944 (Line 2) - Ia.A.1.041942e-02 8.A8.Ib.B944 (Line 2) - Ib.A.1.041318e-02 9, A9, Ic, B944 (Line 2) - Ic, A, 1.042015e-02 10.A10.Ia.B1004 (Cap Bank) - Ia.A.4.29192 11, A11, Ib, B1004 (Cap Bank) - Ib, A, 4.28966 12.A12.Ic.B1004 (Cap Bank) - Ic.A.4.28791 13, A13, Ia, 161kV (Transformer 1) - Ia, A, 1. 14, A14, Ib, 161kV (Transformer 1) - Ib, A, 1, 15, A15, Ic, 161kV (Transformer 1) - Ic, A, 1, 16, A16, Ia, B924 (Spare) - Ia, A, 1, 041328e-0 17, A17, Ib, B924 (Spare) - Ib, A, 1.039365e-0 18, A18, Ic, B924 (Spare) - Ic, A, 1.039449e-0 19, A19, Ir, B934 (Line 1) - Ir, A, 1.044752e-20, A20, Ir, B944 (Line 2) - Ir, A, 1.044752e-21, A21, Ir, B1004 (Cap Bank) - Ir, A, 4.29696 22, A22, Ir, 161kV (Transformer 1) - Ir, A, 1. 23, A23, Ir, B924 (Spare) - Ir, A, 1.044752e-0 24, A24, ?, Spare Virtual, V, 5.140170e-03, 0.0 25, A25, Va, 161kV CapBk1 (Unbalance) - Van, 26, A26, Vb, 161kV CapBk1 (Unbalance) - Vbn, 27, A27, Vc, 161kV CapBk1 (Unbalance) - Vcn, 28, A28, Va, 161kV CapBk2 (Unbalance) - Van, 29, A29, Vb, 161kV CapBk2 (Unbalance) - Vbn, 30, A30, Vc, 161kV CapBk2 (Unbalance) - Vcn, 31, A31, Va, 161kV CapBk3 (Unbalance) - Van, 32, A32, Vb, 161kV CapBk3 (Unbalance) - Vbn, 33, A33, Vc, 161kV CapBk3 (Unbalance) - Vcn, 34, A34, Va, 161kV CapBk4 (Unbalance) - Van, 35, A35, Vb, 161kV CapBk4 (Unbalance) - Vbn, 36, A36, Vc, 161kV CapBk4 (Unbalance) - Vcn,

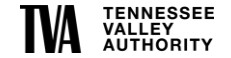

#### **Linking Assets to Pass Channels**

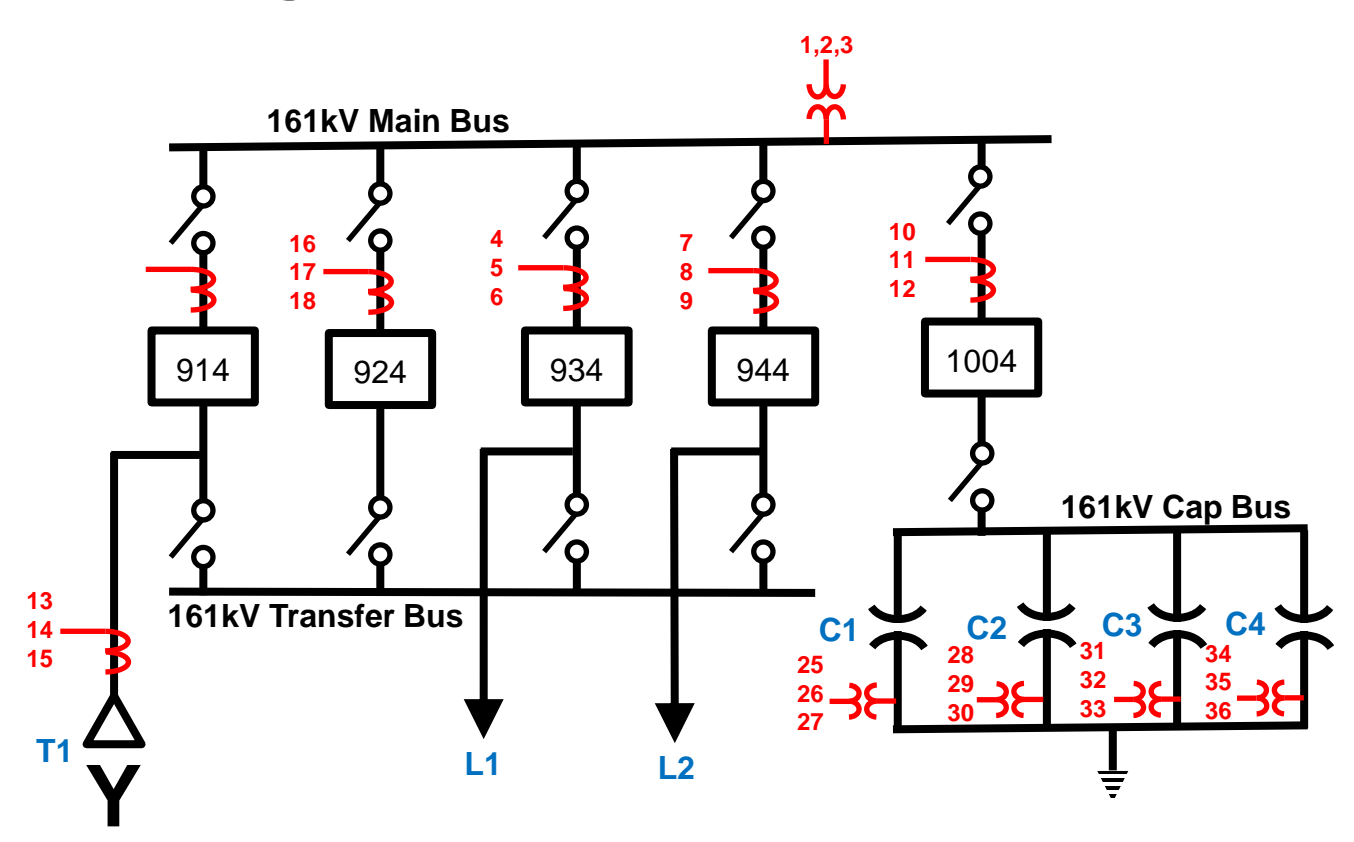

161 Main Bus  $\geq$  B914 ➢ Transformer 1 ➢ B924 ➢ 161 Transfer Bus ➢ B934 ➢ Line 1  $\geq$  B944 ➢ Line 2 ➢ B1004 ➢ Cap Banks 1-4 ➢ Cap 1 Relay ➢ Cap 2 Relay ➢ Cap 3 Relay ➢ Cap 4 Relay

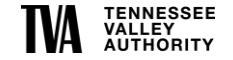

### **Integrating With Other Systems**

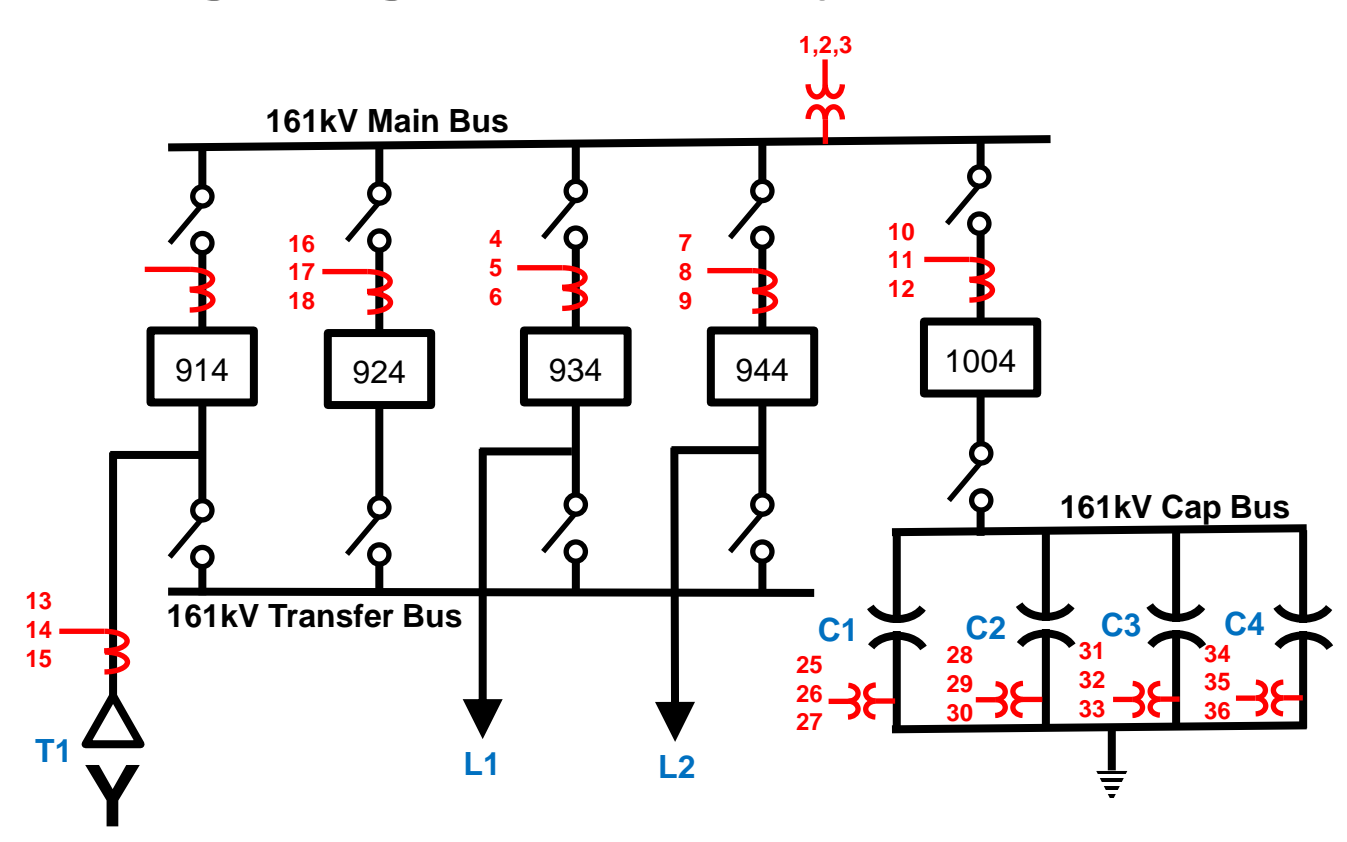

SCADA Historian

- $\triangleright$  B914 = Status Point 123401
- $\geq$  B924 = Status Point 123402
- $\geq$  B934 = Status Point 123403
- $\geq$  B944 = Status Point 123404
- $\triangleright$  B1004 = Status Point 123405

#### **Benefits**

- 1) OpenMIC Priority Polling
- 2) OpenXDA Vetting of Analytics

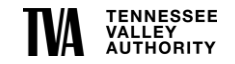

# **Integrating With Other Systems**

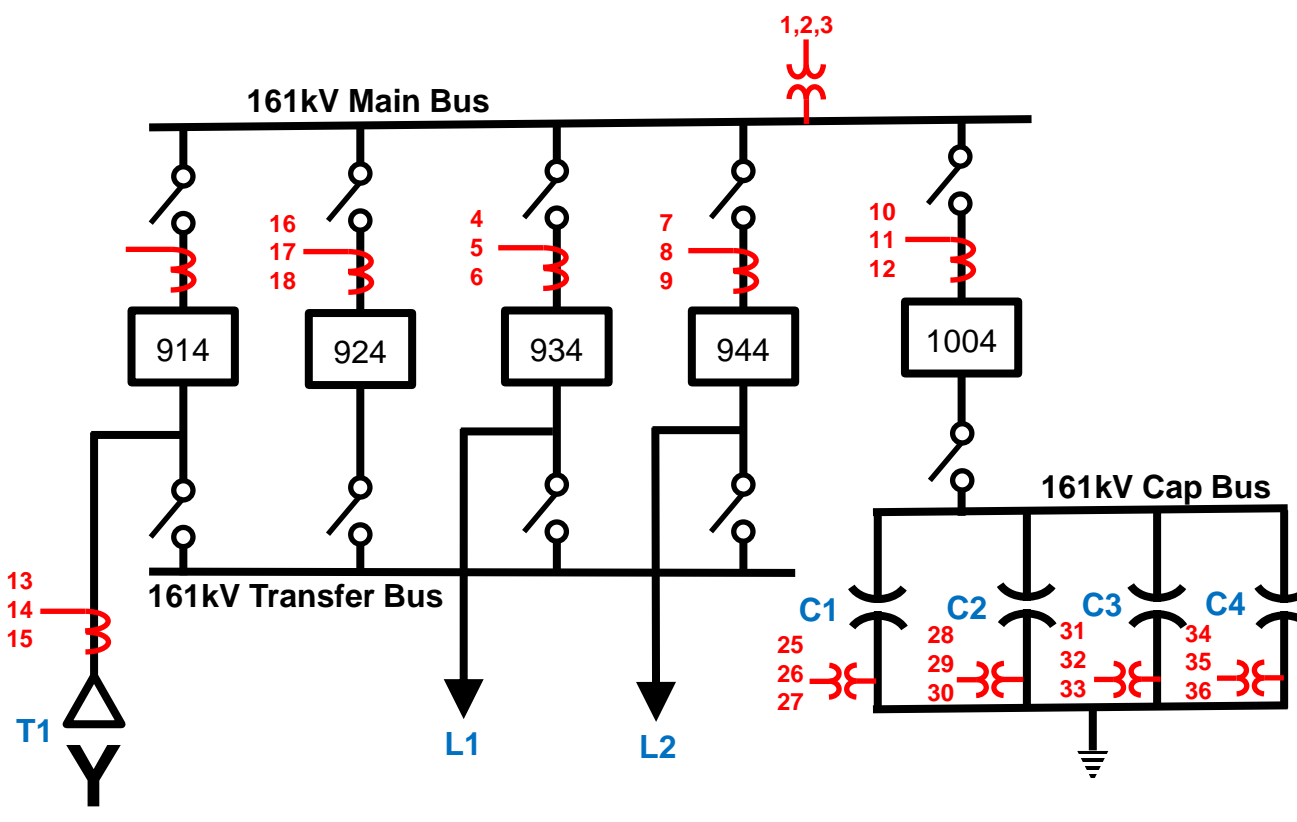

Asset Management System

B1004 = Unit ID: S5445-1004

- Mfg =  $ABB$
- $Model = 169-40-30-125-3-G$
- Serial = B006090-02
- Mfg Date = 9/30/2007
- ISD Date = 4/30/2010
- $Amps = 3000$
- Interrupt Rating = 40kA
- Max Voltage = 169kV
- Trip Voltage = 125Vdc
- Insulating Medium = SF6
- $Mfg$  Dwg =  $XA-9655$

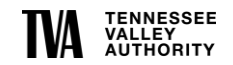

# **Integrating With Other Systems**

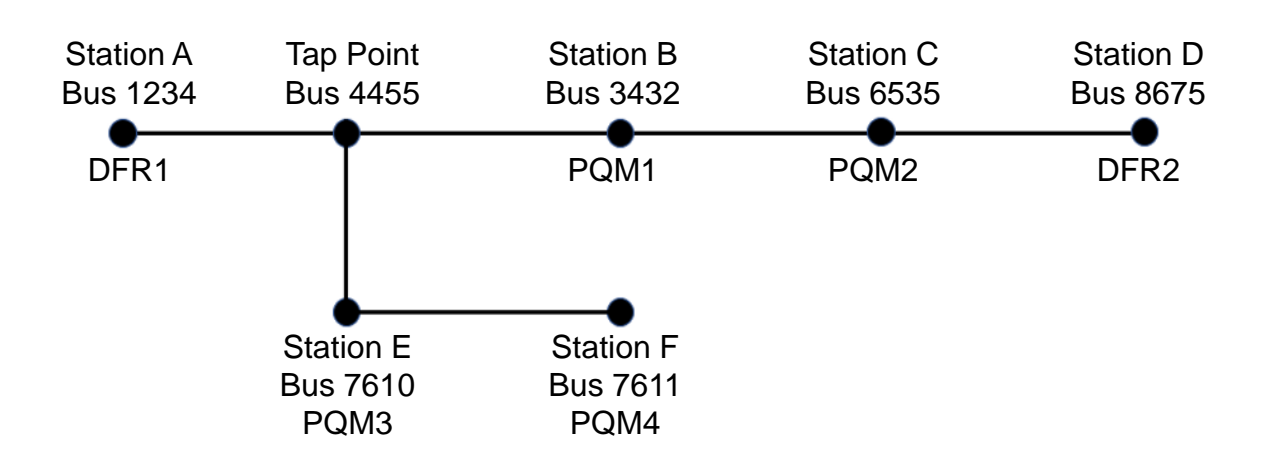

Planning Models

#### Line 1

- Station  $A = \text{Rus } 1234 = \text{End Point}$
- Station  $B = B \, \text{us} \, 3432$
- Station  $C = Bus 6535$
- Station  $D = Bus 8675 = End Point$
- Station  $E = Bus$  7610
- Station  $F = Bus$  7611 = End Point

Segment 1 (from 1234 to 4455)

- Length =  $12.36$  miles
- $R0 = 8.48$  ohms
- $X0 = 28.82$  ohms
- $R1 = 1.35$  ohms
- $X1 = 8.71$  ohms
- Thermal Rating  $= 816$  amps

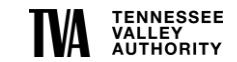

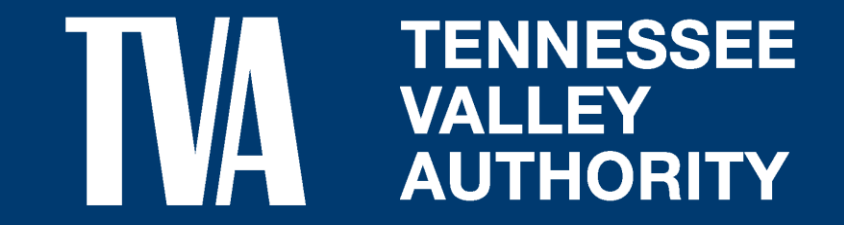